## Practical Bioinformatics

Mark Voorhies

6/20/2010

Mark Voorhies [Practical Bioinformatics](#page-18-0)

 $\leftarrow$ 

伊 → ← 手

<span id="page-0-0"></span>E

э  $\,$ 

D.

# Clustering exercises – Scripting Cluster

Modify the clustering protocol script to run Cluster3 multiple times on the same input, varying distance metric and/or clustering method. Be sure to give the output files distinct names.

# Clustering exercises – Scripting Cluster

Modify the clustering protocol script to run Cluster3 multiple times on the same input, varying distance metric and/or clustering method. Be sure to give the output files distinct names.

```
metrics = ("None",
            " Uncentered".
            " Pearson".
            " UncenteredAbs",
            " PearsonAbs".
            " Spearman " ,
            " Kendall".
            " Euclidean",
            " City")linkage = (("Complete", "m"),
            ("Single","s"),
            \hat{I}" Centroid","\hat{c}"),
             \overline{('' Average'' , 'a'')}# Loop over all 32 possible methods
print " Starting hierarchical clustering runs ..."
from subprocess import check-call
for metric in x range (1 len (metrics)):
    print " ", metrics [metric],"...
    for (linkname, link) in linkage:
         print " ", linkname
         check_call ( (" cluster", "-f", " shuffled . txt",
                      "-u" ," ." . ioin ((" shuffled",
                                        metrics [metric],
                                       link name).
                      "−m", link, "−g", str (metric)))
```
∢ロト ∢母ト ∢ヨト ∢ヨト

### Clustering exercises – Negative controls

Add functions to TdtRatios to reproduce the shuffling controls in figure 3 of the Eisen paper (removing correlations among genes and/or arrays).

 $\Omega$ 

## Clustering exercises – Negative controls

Add functions to TdtRatios to reproduce the shuffling controls in figure 3 of the Eisen paper (removing correlations among genes and/or arrays).

```
def shuffle Rows (self, seed = None):
    """ Permute ratio values within rows."""
    import random
    if (seed != None):
        random . seed (seed)
    for i in self ratios:
        random . shuffle(i)
```
4 17 18

④ 何 ト ④ 舌 ト ④ 舌

 $\Omega$ 

### Clustering exercises – Negative controls

Add functions to TdtRatios to reproduce the shuffling controls in figure 3 of the Eisen paper (removing correlations among genes and/or arrays).

```
def shuffle Rows (self, seed = None):
    """ Permute ratio values within rows."""
    import random
    if (seed != None):
        random . seed (seed)
    for i in self. ratios:
        random . shuffle(i)
def shuffleCols(self, seed = None):
    """ Permute ratio values within columns."""
    import random
    if (seed != None):
        random . seed (seed)
    # Transpose the expression matrix
    c o |s| = |1|for col in x range (len (self. ratios [0])):
         cols . append ( [ row [ col ] for row in self . ratios ] )
    # Shufflefor i in cols:
        random \cdot shuffle (i)# Transpose back to original orientation
    self.rations = []for row in x range (len (cols)):
         self. ratios. append ([col[row] for col in row])
```
∢ロト ∢母ト ∢ヨト ∢ヨト

 $\Omega$ 

Cluster supp2data.tdt and explore the results in JavaTreeView. Can you identify the clusters from figure 2 of the Eisen paper. Click on gene names to open the corresponding SGD annotations in your web browser. Are the current annotations consistent with those in supp2data.tdt? Are they consistent with the clustering pattern?

$$
s1 = set((1, 2, 3, 4, 5))
$$
  
\n
$$
s2 = set((1, 3, 5, 7))
$$
  
\n
$$
s1. union(s2) = set((1, 2, 3, 4, 5, 7))
$$
  
\n
$$
s1. difference(s2) = set((2, 4))
$$
  
\n
$$
s1. intersection(s2) = set((1, 3, 5))
$$

メロト メ団 トメ 差 トメ 差 トー

重

cluster1 = set(i.strip() for i in open("cluster1.uids")) cluster  $2 = \text{set}(i, \text{strip}( )$  for i in open ("cluster 2 . uids")) cluster  $3 = \text{set}(i \cdot \text{strip}( )$  for i in open ("cluster 3. uids")) cluster1.intersection (cluster2) cluster1. intersection (cluster2). intersection (cluster3) cluster1.intersection (cluster2).difference (cluster3)

```
cluster1 = set(i.strip() for i in open("cluster1.uids"))
cluster 2 = set(i . strip() for i in open("cluster2. uids"))cluster 3 = \text{set}(i \cdot \text{strip}( ) for i in open ("cluster 3. uids"))
cluster1.intersection (cluster2)
cluster1.intersection (cluster2).intersection (cluster3)
cluster1.intersection (cluster2).difference (cluster3)
```
- **1** Export several overlapping UID lists from Java TreeView and use sets to find their intersections.
- <sup>2</sup> Export UID lists for similar clusters from two different CDT files and use sets to compare them. Explore the non-intersecting elements in Java TreeView.
- <sup>3</sup> Use sets of gene names to compare your clusters to the annotated clusters in figure 2 of the Eisen paper.

# Clustering exercises – Visualizing the distance matrix

Write your pairwise distance matrix to a CDT file (in this case, the rows and columns are both genes) and visualize it in JavaTreeView.

# Clustering exercises  $-$  Visualizing the distance matrix

Write your pairwise distance matrix to a CDT file (in this case, the rows and columns are both genes) and visualize it in JavaTreeView.

```
class Distance Matrix :
    def __init__(self, genes, annotations, ratios, metric);
         self. genes = genes
         self. annotations = annotations
         self.distances = []for i in self ratios:
             self.distances.append ([])
              for i in self. ratios:
                  self.distances[-1].append(metric(i, i))def writeCDT (self, filename):
         f p = open (filename, "w")fp. write (' \setminus t". join ([' GID","UNIQID","NAME" ]+
                               [' GWEIGHT" ]+ self.genes)+" \n" )
         fp.write ("\t".join (["EWEIGHT"]+[""]*3+
                               [" 1.0" ]* len (self.genes))+" \n" )
         for i in range (len (self.genes)):
             fp. write ("GENE%4dX" % (i+1))
             fp. write (" \t + self . genes[i])fp. write (''\t' + self. annotations [i]f_{\text{p}}, write (' \setminus t1.0'')for i in self. distances [i]:
                  if ( i = None ):
                       fp. write (''\t' +'''')e l s e :
                       fp.write (' \t\td{\t\%f'' \t\% i)fp.write(''\n\cdot)∢ロト ∢母ト ∢ぼト ∢ぼトー
```
# Clustering exercises  $-$  Visualizing the distance matrix

Write your pairwise distance matrix to a CDT file (in this case, the rows and columns are both genes) and visualize it in JavaTreeView.

```
class Distance Matrix :
    def __init__(self, genes, annotations, ratios, metric);
         self. genes = genes
         self. annotations = annotations
         self.distances = []for i in self ratios:
               self.distances.append([])
               for i in self. ratios:
                   self.distances[-1].append(metric(i, i))def writeCDT (self, filename):
         f p = open (filename, "w")fp. write (' \setminus t". join ([' GID","UNIQID","NAME" ]+
                                 \int" GWEIGHT" ]+ self. genes )+" \n" )
         fp.write ("\t".join (["EWEIGHT"]+[""]*3+
                                 [" 1.0" ]* len (self.genes))+" \n" )
         for i in range (len (self.genes)):
              fp. write ("GENE%4dX" % (i+1))
              fp. write (" \t + self . genes[i])fp. write (''\t' + self. annotations [i]f_{\text{p}}, write (' \setminus t1.0'')for i in self distances [i]:
                   if ( i = None ):
                        fp. write (''\t' +'''')e l s e :
                        fp.write (' \t\td{\t\%f'' \t\% i)fp.write(''\n\cdot)Left as exercises for the reader:
                                                                                 Rewrite __init_to avoid
                                                                                   redundant calls for (i,i)and (i,i).
                                                                               2 Add an option to load a
                                                                                   matrix from a CDT file
                                                                                   rather than calculating it.
                                                                               3 Rewrite the class to store
                                                                                   only the upper triangle of
                                                                                   the matrix. Can you
                                                                                   provide an interface that
                                                                                   mimics storing the full
                                                                                   matrix?
```
メロメ メ母メ メミメ メミメ

## Clustering exercises – Visualizing the distance matrix

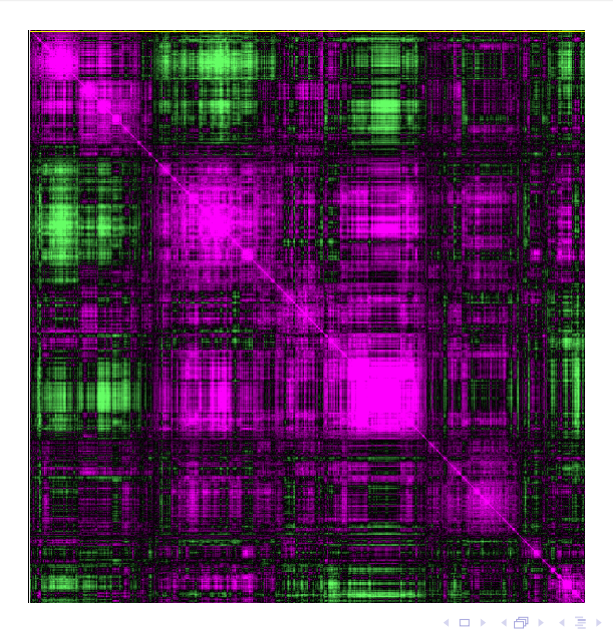

Mark Voorhies [Practical Bioinformatics](#page-0-0)

 $2Q$ 

dictionary = {"A" : "T", "T" : "A", "G" : "C", "C" : "G" } dictionary  $['G']$ dictionary  $['N''] = "N"$ dictionary  $.$  has  $key('C")$ 

- ← ロ ▶ → ← 同 ▶ → ヨ ▶ → ヨ ▶ │ ヨ │ ◆り&企

"TGT" : "C" , "TGC" : "C" , "TGA" : "∗" , "TGG" : "W" , "CGT" : "R" , "CGC" : "R" , "CGA" : "R" , "CGG" : "R" , "AGT" : "S" , "AGC" : "S" , "AGA" : "R" , "AGG" : "R" , "GGT" : "G" , "GGC" : "G" , "GGA" : "G" , "GGG" : "G"}

"TAT" : "Y" , "TAC" : "Y" , "TAA" : "∗" , "TAG" : "∗" , "CAT" : "H" , "CAC" : "H" , "CAA" : "Q" , "CAG" : "Q" , "AAT" : "N" , "AAC" : "N" , "AAA" : "K" , "AAG" : "K" , "GAT" : "D" , "GAC" : "D" , "GAA" : "E" , "GAG" : "E" ,

"TCT" : "S" , "TCC" : "S" , "TCA" : "S" , "TCG" : "S" , , "CCT" : "P" ,"CCC" : "P" ,"CCA" : "P" ,"CCG" : "P" ,<br>"ACT" : "T" ,"ACC" : "T" ,"ACA" : "T" ,"ACG" : "T" , " GCT" : " A" , " GCC" : " A" , " GCA" : " A" , " GCG" : " A"

 $geneticCode = \{$  "TTT" : "F" , "TTC" : "F" , "TTA" : "L" , "TTG" : "L" , "CTT" : "L" , "CTC" : "L" , "CTA" : "L" , "CTG" : "L" , "ATT" : " I " , "ATC" : " I " , "ATA" : " I " , "ATG" : "M" , "GTT" : "V" , "GTC" : "V" , "GTA" : "V" , "GTG" : "V" ,

**Dictionaries** 

- Write a function to return the antisense strand of a DNA sequence in  $3' \rightarrow 5'$  orientation.
- 2 Write a function to return the compliment of a DNA sequence in  $5' \rightarrow 3'$  orientation.
- <sup>3</sup> Write a function to translate a DNA sequence

$$
S(x, y) = \sum_{i}^{N} s(x_i, y_i)
$$
 (1)

**1** Given two equal length sequences and a scoring matrix, return the alignment score for a full length, ungapped alignment.

$$
S_{\text{gapped}}(x, y) = S(x, y) + \sum_{i}^{\text{gaps}} G + E * len(i) \tag{2}
$$

- **1** Given two equal length gapped sequences (where "-" represents a gap) and a scoring matrix, calculate an alignment score with a -1 penalty for each base aligned to a gap.
- <span id="page-18-0"></span><sup>2</sup> Write a new scoring function with separate penalties for opening a zero length gap (e.g.,  $G = -11$ ) and extending an open gap by one base (e.g.,  $E = -1$ ).